## **Sini Kuutamo**

[Näytä yksityiskohtaisemmat tiedot ja henkilökohtaiset ennätykset](http://www.tempusopen.fi/index.php?r=swimmer/view&id=1481)

Laji: 100m Vapaauinti (25) Henkilökohtainen ennätys: 00:57.51 FINA-pisteet: 697 Päivämäärä: 2013-02-03 Kilpailu: Suomen lyhyen radan mestaruuskilpailut 2013

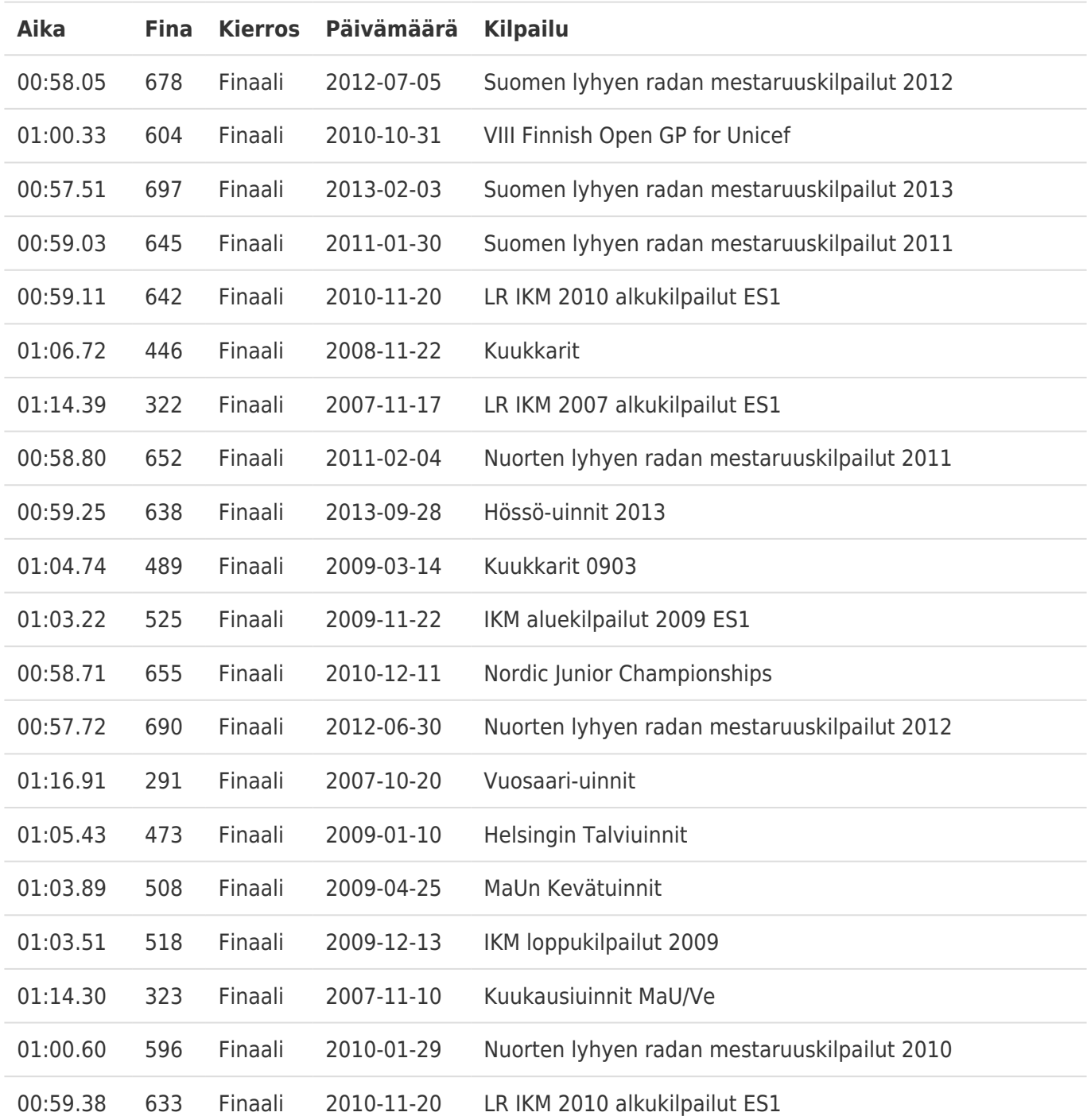